**عنوان مقاله: عبارت Where در Server SQL + بررس ی ساختار و کاربردها نویسنده مقاله: تیم فنی نیک آموز تار یخ انتشار: 1 بهمن 1402 /https://nikamooz.com/where-clause-in-sql-server :منبع**

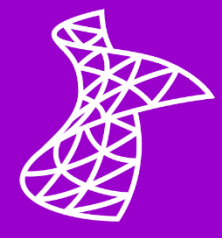

عبارت Where در SQL Server به شما این امکان را میدهد که رکوردها را براساس یک شرط خاص فیلتر کنید. هدف اصلی از به کارگیری Where ، استخراج داده های مشخصی از جداول است. در مقاالت قبلی، نحوه استفاده از **[دستور](https://nikamooz.com/select-statement-in-sql-server/) [Select](https://nikamooz.com/select-statement-in-sql-server/)** و **[دستور](https://nikamooz.com/insert-command-in-sql-server/) Insert** و **[مفهوم ایندکس گذاری و انواع آن](https://nikamooz.com/what-is-indexing/)**، آموزش داده شدند. در این مقاله، قصد داریم کاربرد عبارت Where را در SQL Server بررسی کنیم تا شما بهواسطه مثالها و کوئریهای مختلف، کاربرد و اهمیت آن را درک کنید. البته اگر هنوز **[Server SQL](https://nikamooz.com/sql-server-training/)** را روی سیستم خود Install نکرده اید، می توانید از **آموزش نصب [Server SQL](https://nikamooz.com/how-to-install-sql-server-in-windows/) [در ویندوز](https://nikamooz.com/how-to-install-sql-server-in-windows/)** استفاده کنید .

### **چیست؟ SQL Server در Where**

«بند» یا همان عبارت Where در SQL Server ، به شما امکان فیلترکردن رکوردها (Rows | سطرها) براساس شرایط خاصی را می دهد. در عمل، با استفاده از این عبارت، تنها دادههایی استخراج می شوند که معیارهای خاصی برای آنها صادق باشند. معمولاً Where بههمراه دستورات Update ،Select و Merge استفاده میشود.

ساختار عبارت Where در SQL Server و نمای کلی آن در دستور Select، بهصورت زیر است:

```
SELECT column1, column2, ...
FROM table_name
WHERE condition;
```
اجزای ساختار فوق عبارتند از:

- **2column 1,column,…:** در این قسمت، ستون هایی که می خواهید استخراج کنید ذکر می شوند .
	- **name\_table:** نام جدولی است که قصد دارید داده ها را از آن استخراج کنید .
	- **WHERE:** یک کلمه کلیدی است که برای مشخص کردن یک شرط خاص کاربرد دارد.
- **condition:** این کامپوننت، شرط فیلترسازی داده ها است که به واسطه آن، رکوردهای قابل نمایش تعیین می شوند .

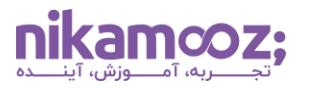

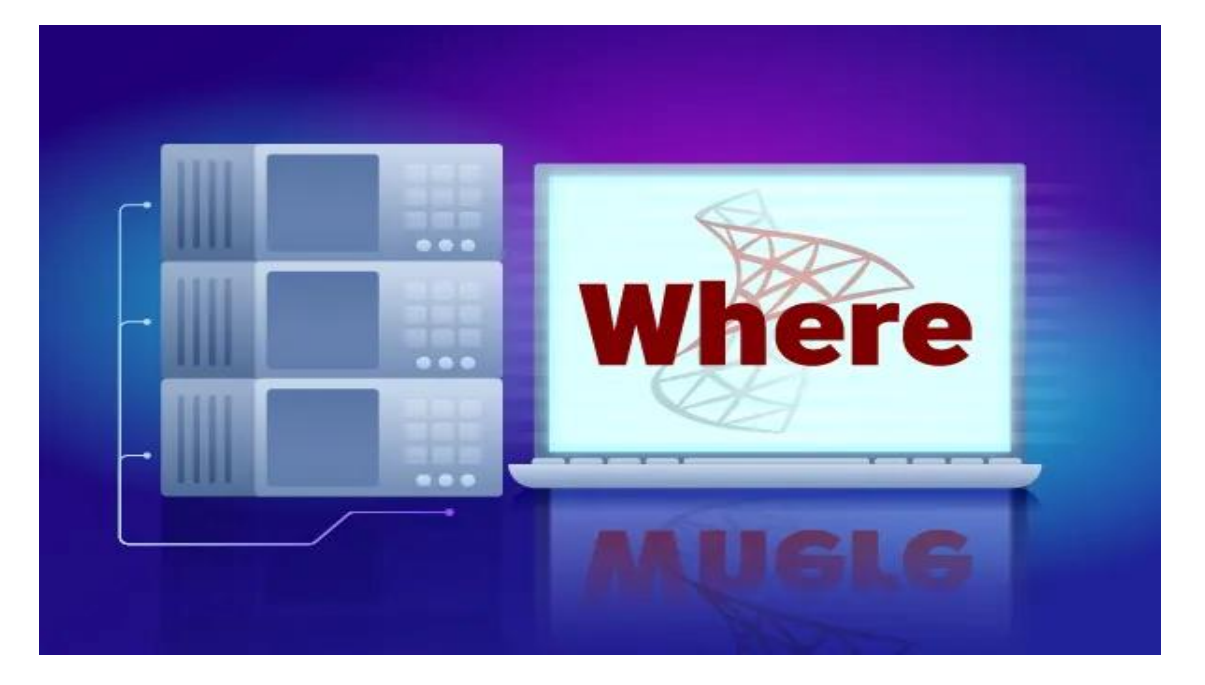

### **SQL Server در Where کاربرد**

عبارت Where در SQL Server به عنوان یک مزیت کاربردی، به شما امکان فیلترسازی و استخراج دادههای خاصی از جداول پایگاه داده را می دهد. در ادامه، به بررسی کاربردهای مختلف Where پرداخته می شود.

# **-۱ فیلترسازی رکوردها براساس برابری**

شما می توانید رکوردهای جدول پایگاه داده را براساس برابری (Equality (فیلتر کنید تا بدین طریق، تنها داده هایی در خروجی مشاهده شوند که شرط خاصی برای آن ها صادق است.

**USE** Northwind;

```
SELECT *
FROM Products
WHERE CategoryID = 1;
```
در مثال فوق، ابتدا مشخص کرده ایم که برای اجرای کوئری از پایگاه داده Northwind استفاده شود. با اجرای این کوئری، آیتم هایی از جدول محصوالت (Products (استخراج می شوند که CatgegoryID آنها برابر ۱ باشند .

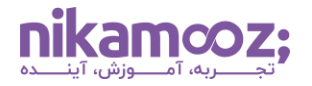

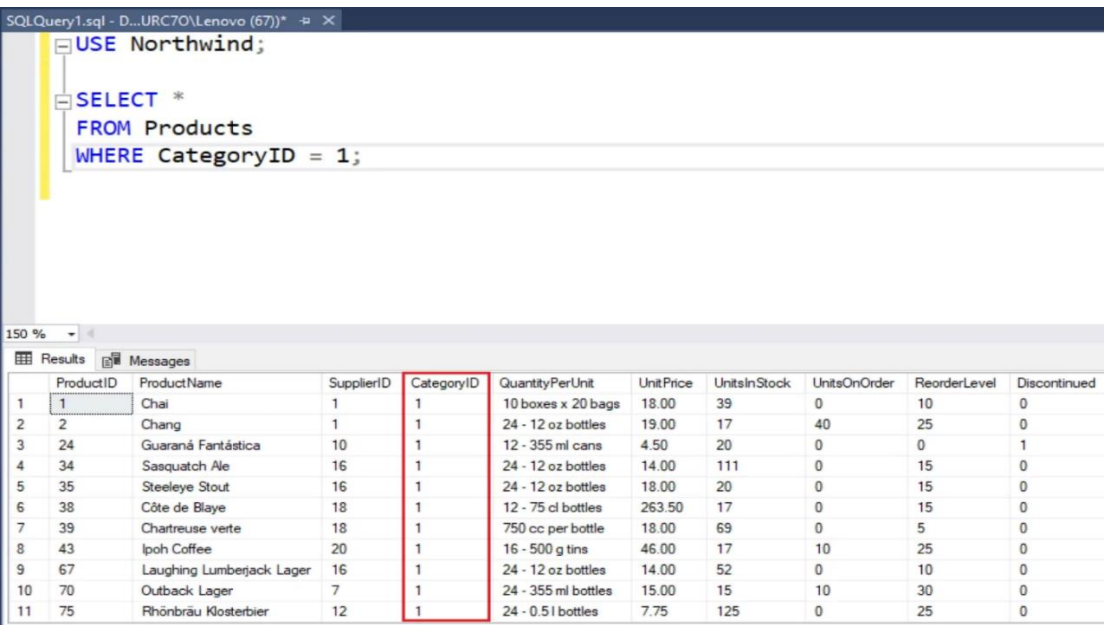

# **-۲ فیلترسازی رکوردها براساس نابرابری**

شما میتوانید عبارت Where در SQL Server را به گونههای مختلفی استفاده کنید. یکی از این موارد، اعمال فیلتر براساس نابرابر بودن است. برای درک بهتر، به مثال زیر توجه شود:

**USE** Northwind;

**SELECT** \* **FROM** Products **WHERE** UnitPrice > 20;

با اجرای کوئری فوق، محصوالتی در خروجی نمایش داده می شوند که UnitPrice آن ها بیش تر از ۲۰ دالر است.

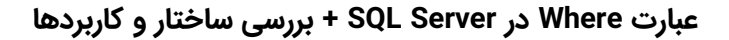

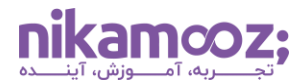

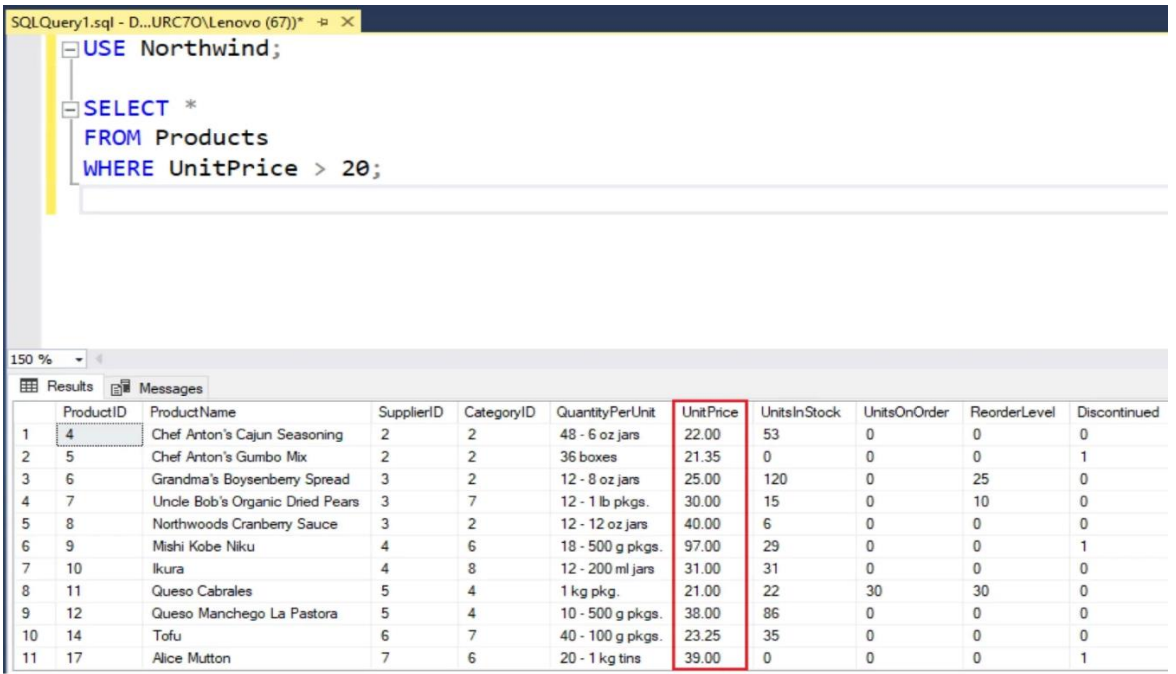

### **-۳ ادغام چند شرط با کمک عملگرهای منطقی**

با استفاده از **[عملگرهای منطقی](https://learn.microsoft.com/en-us/sql/t-sql/language-elements/logical-operators-transact-sql?view=sql-server-ver16)** (Operators Logical(، می توان چند شرط مختلف را در بخش Where از کوئری در نظر گرفت.

**USE** Northwind;

**SELECT** \* **FROM** Products **WHERE** CategoryID = 1 AND UnitPrice > 20;

در مثال فوق، این کوئری تنها محصوالتی را استخراج می کند که CategoryID آن ها برابر با ۱ و UnitPrice آن بزرگ تر از ۲۰ دالر باشند. این یعنی، عملگر منطقی AND، به منظور ادغام دو شرط در عبارت Where به کار رفته است.

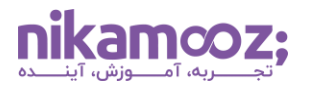

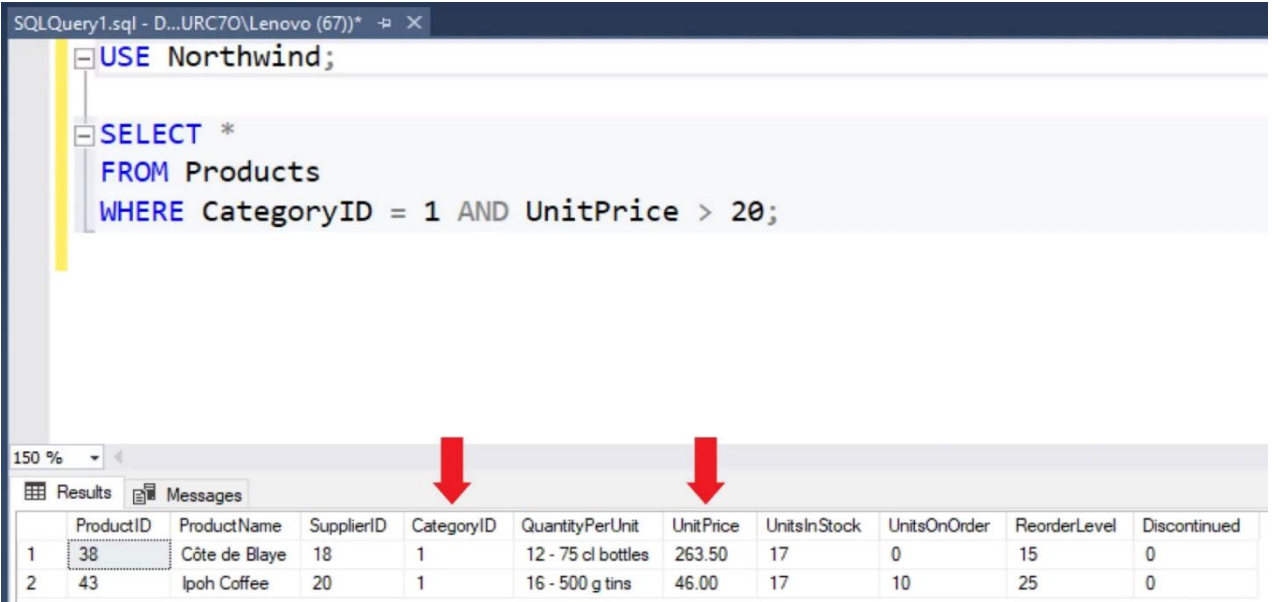

### **-۴ تطبیق الگو (Matching Pattern(**

در Server SQL، می توان عملگر Like را به منظور تطبیق الگو در مقادیر رشته استفاده کرد. به این ترتیب، این امکان وجود دارد که رکوردها را براساس یک الگوی خاص فیلتر کرد. برای نمایش دنبالهای از کاراکترها از % و برای یک تک کاراکتر از \_ استفاده می شود.

**USE** Northwind;

**SELECT** \* **FROM** Customers **WHERE** CompanyName LIKE 'S%';

با اجرای کوئری فوق، دیتای مربوط به مشتریانی استخراج می شود که نام شرکت آن ها با حرف S آغاز می شوند .

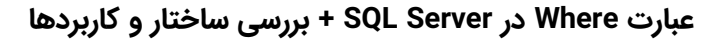

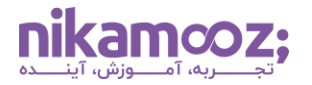

شماره مقاله: ۱۳۹۱۰۲–۹

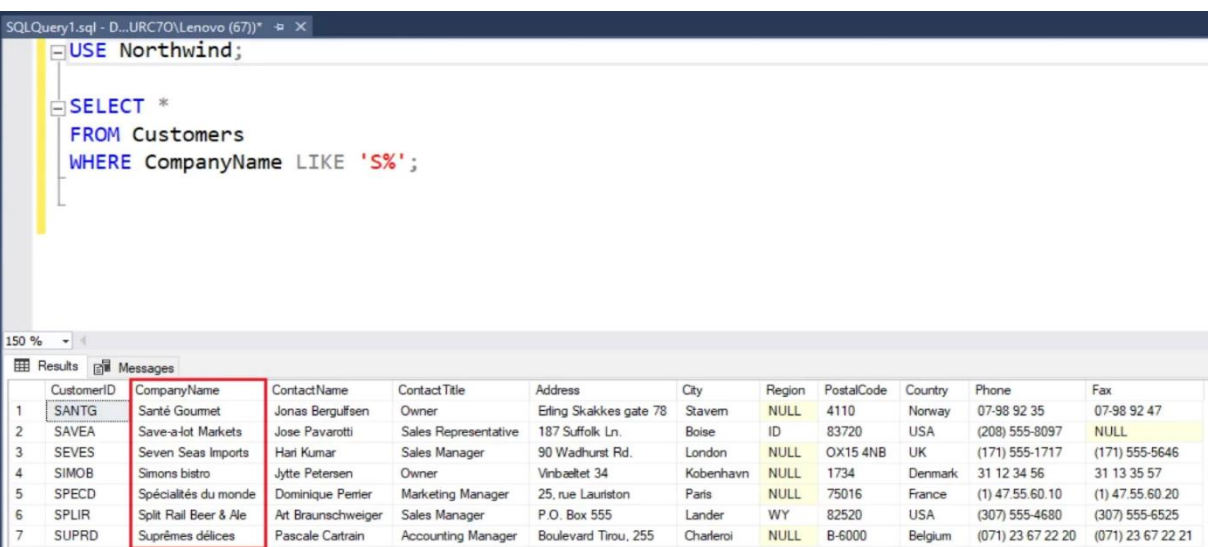

به مثال زیر توجه کنید .

**USE** Northwind;

**SELECT** \* **FROM** Customers WHERE ContactName LIKE ' a%';

در مثال فوق، ستون هایی از جدول مشتریان استخراج می شوند که ContactName در آن ها، دارای یک کاراکتر منفرد در موقعیت اول، به دنبال آن حرف 'a 'و سپس هر دنباله ای از کاراکترها است.

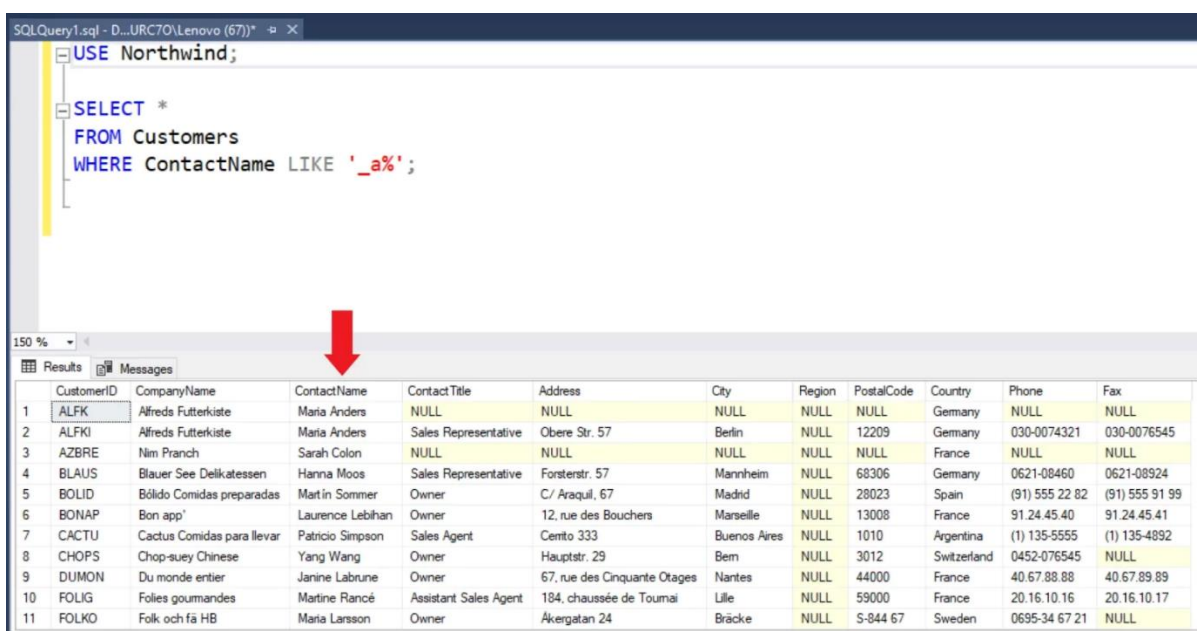

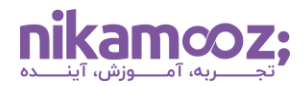

شماره مقاله: ۱۳۹۱۰۲%

#### **-۵ فیلترسازی داده ها براساس محدوده (Range(**

می توان با استفاده از عملگر Between، رکوردهای جدول را براساس یک محدوده مقادیر مشخص، فیلتر کرد.

به عنوان مثال، با اجرای کوئری زیر، محصوالتی استخراج می شوند که UnitPrice آن ها بین بازه ۲۰ تا ۵۰ دالر باشد .

**USE** Northwind;

**SELECT** \* **FROM** Products **WHERE** UnitPrice BETWEEN 20 AND 50;

مشابه تصویر زیر، خروجی قابل مشاهده خواهد بود.

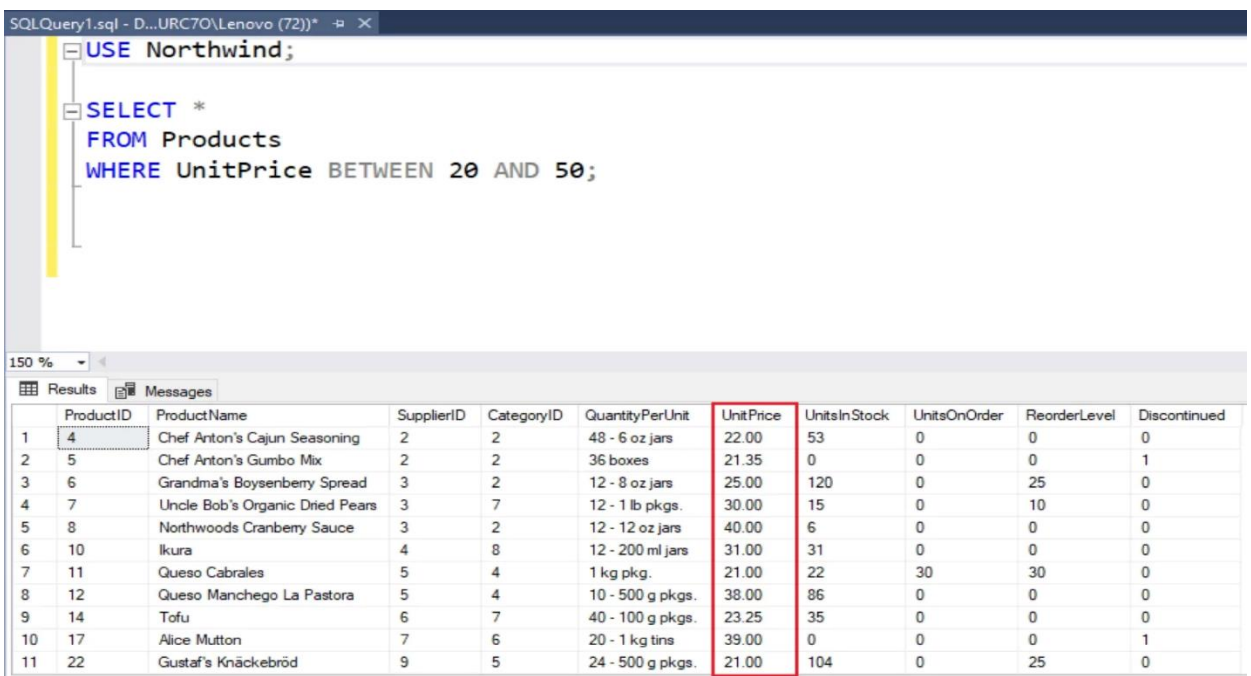

# **-۶ بررسی مقادیر تهی (NULL(**

شما میتوانید با استفاده از عبارت Where در SQL Server ، وجود مقادیر NULL را بررسی کنید. در مثال زیر، سفارش هایی استخراج می شوند که مقدار ShipRegion آنها برابر با NULL است.

**USE** Northwind;

**SELECT** \* **FROM** Orders **WHERE** ShipRegion IS NULL;

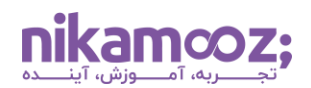

خروجی حاصل از اجرای کوئری فوق، مشابه تصویر زیر خواهد بود.

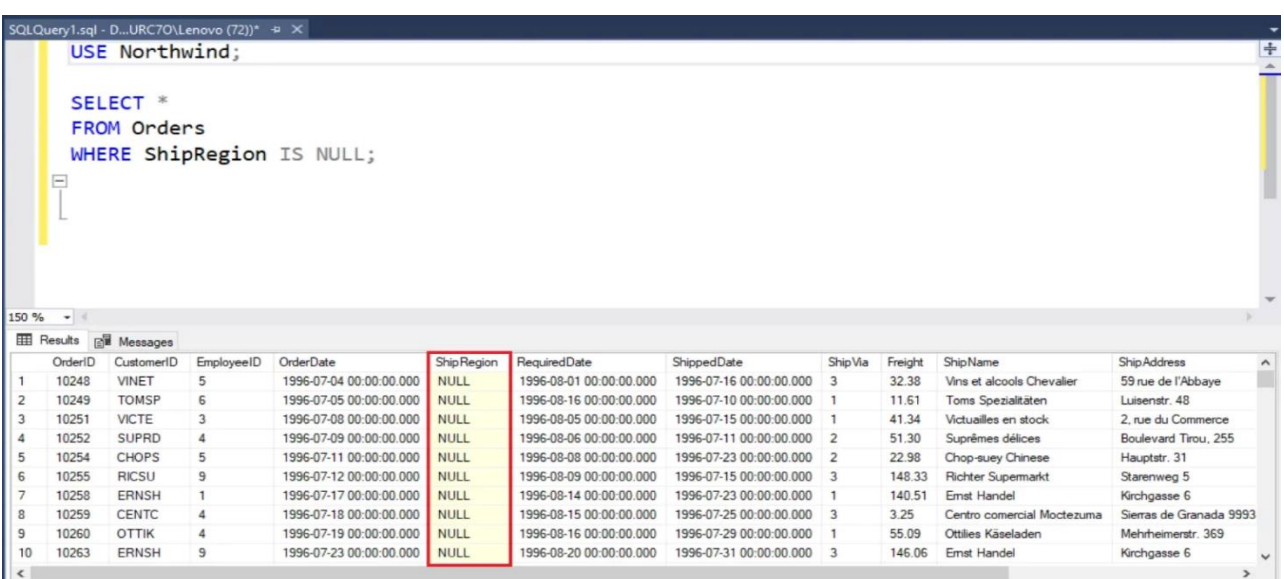

# **-۷ فیلترسازی داده ها براساس عضویت در مجموعه**

عملگر IN در SQL Server، به شما این امکان را میدهد که دادهها را براساس عضویت مجموعه (Set Membership) فیلتر کنی؛ این یعنی، می توان لیستی از مقادیر را تعیین کرده و با اجرای کوئری، نتایج مطابق با مقادیر مذکور را مشاهده کرد.

```
USE Northwind;
```

```
SELECT *
FROM Products
WHERE CategoryID IN (1, 2, 3);
```
با اجرای کوئری فوق، اطالعات محصوالتی استخراج می شوند که CategoryID آن ها ،۱ ۲ یا ۳ است.

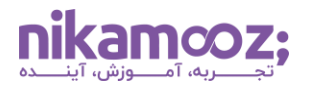

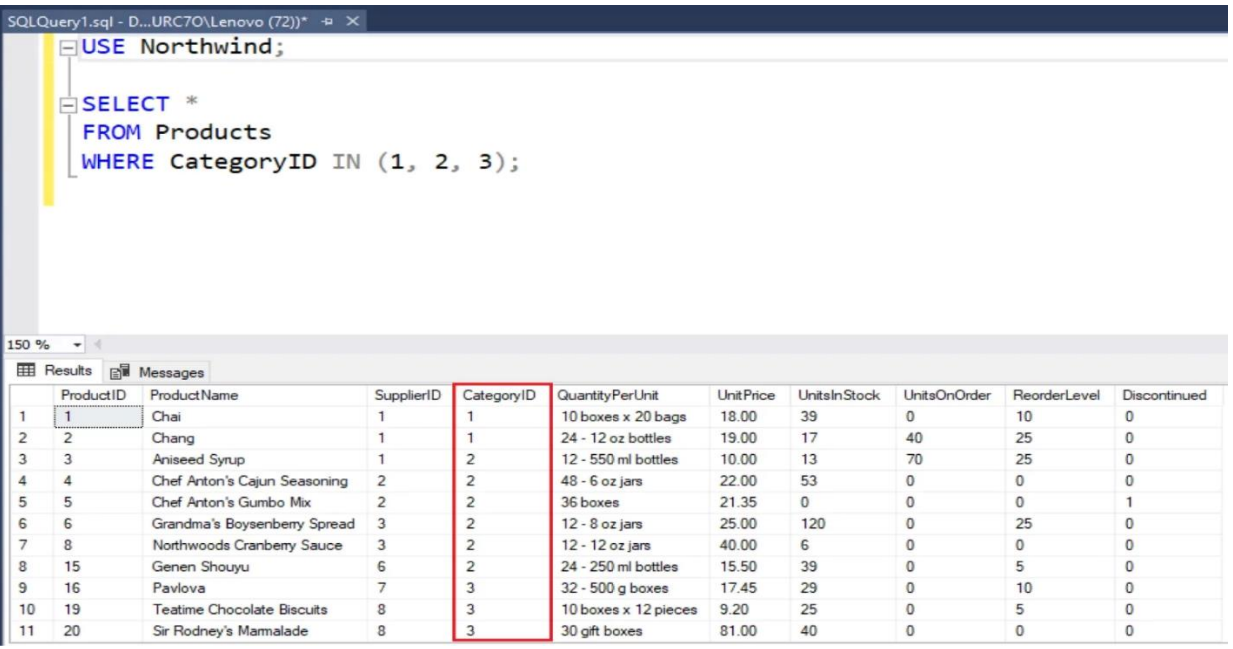

## **-۸ ترکیب چند شرط مختلف**

عبارت Where در SQL Server ، این قابلیت را به شما میدهد که چند شرط را بهصورت ترکیبی لحاظ کنید. به کوئری زیر توجه کنید:

**USE** Northwind;

**SELECT** \* **FROM** Customers **WHERE** Country = 'USA' AND (ContactTitle = 'Owner' OR ContactTitle = 'Manager');

با اجرای کوئری فوق، اطالعات مشتریانی استخراج می شوند که Country آن ها USA و ContactTitle آن ها Owner یا Manager هستند. در این مثال، عملگر منطقی AND و OR به هدف ادغام شرط ها به کار می روند و خروجی آن مشابه زیر خواهد بود.

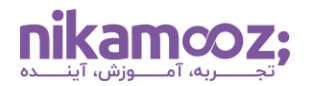

شماره مقاله: ۱۳۹۱۰۲-۹

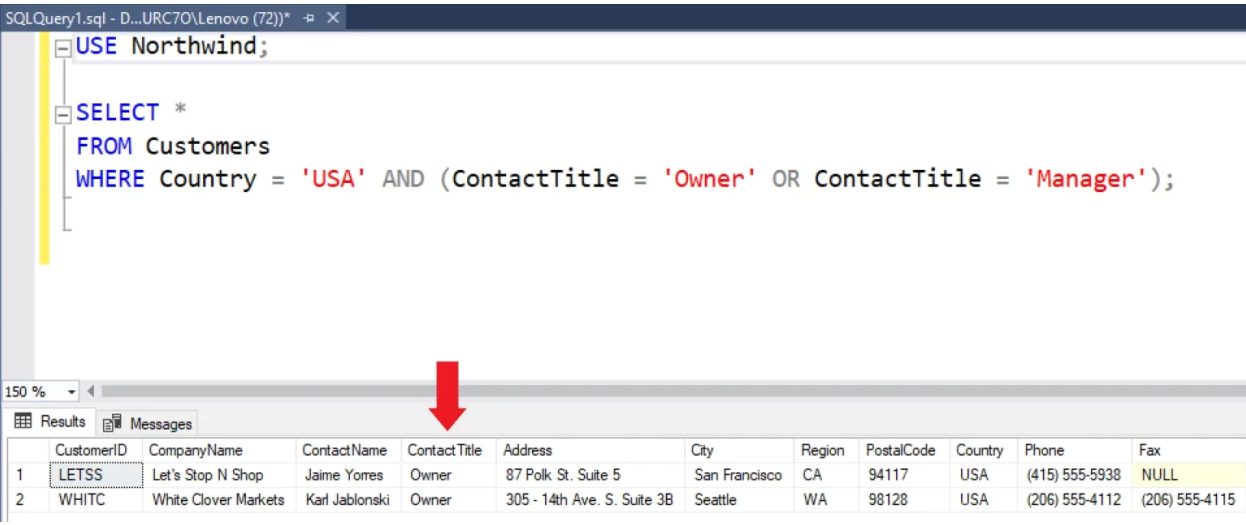

## **-۹ حذف رکوردهای مشخص**

می توان دستور Delete و عبارت Where در Server SQL را به همراه هم استفاده کرد تا رکوردهای خاصی از جداول پایگاه داده حذف شوند .

```
USE Northwind;
```
**DELETE FROM** Products **WHERE** CategoryID = 8;

کوئری فوق، تمامی رکوردهایی را از جدول محصوالت حذف می کند که CategoryID آنها برابر با ۸ است.

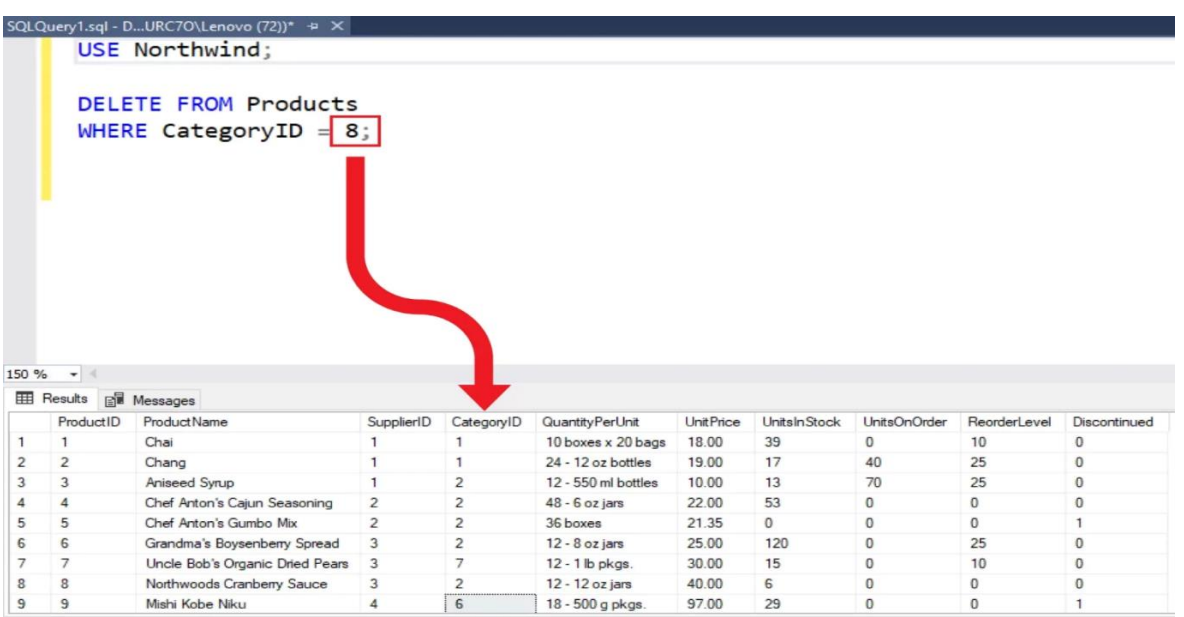

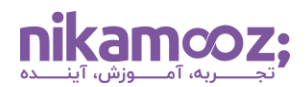

# **جمع بندی: کاربرد عبارت Where در Server SQL چیست ؟**

عبارت Where در SQL Server یکی از موارد پایه و بنیادی از این سیستم مدیریت پایگاه داده محسوب میشود و به کمک آن می توان کوئری ها را براساس شرایط خاص اجرا کرد. در این مقاله، کاربردهای Where به همراه مثال های قابل درک و خروجی آن ها شرح داده شدند. افراد عالقه مند می توانند با مطالعه **[مقاله معرفی پرکاربردترین دستورات](https://nikamooz.com/sql-server-commands/) SQL [Server](https://nikamooz.com/sql-server-commands/)**، دانش خود را در زمینه کوئری نویسی گسترش دهند .